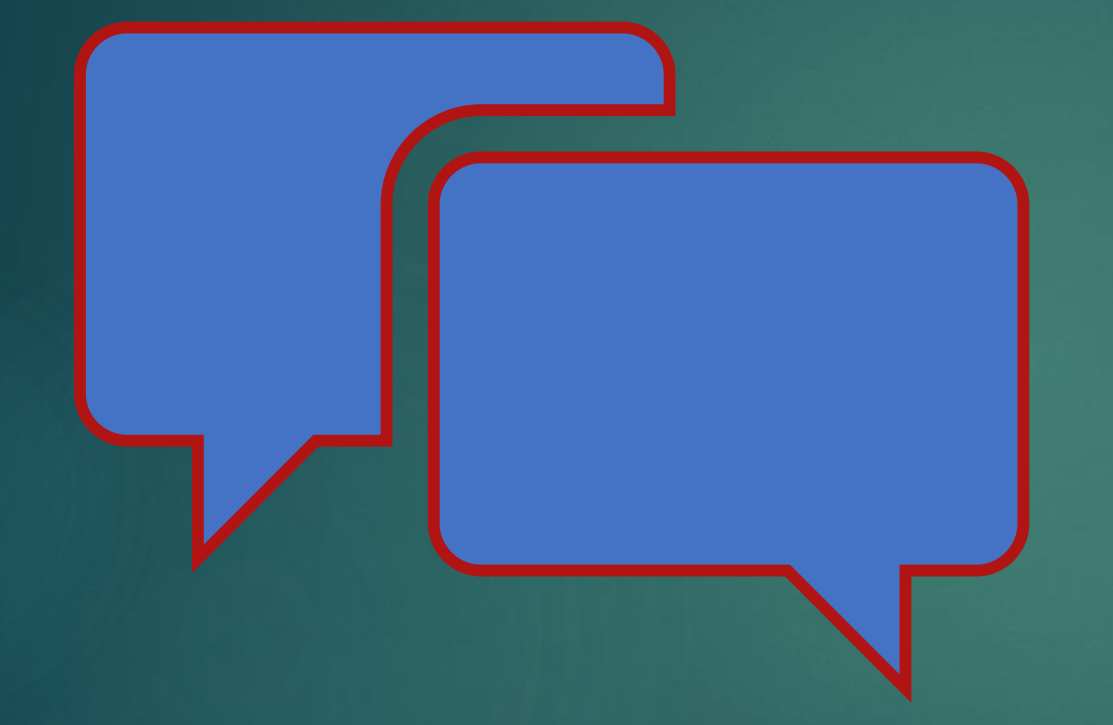

# Handleiding Businesscase WCM FIELDLAB SAMEN

## Stappenplan BC invullen

Dit document dient als toelichting op de velden in de Excel Tool BC

1. Vul de header informatie in m.b.t. context en de varianten van de business case. Voorbeeld voor varianten zijn:

- Variant 1: optimistisch
- Variant 2: realistisch
- Variant 3: pessimistisch
- 2. Vul in kolom E de huidige scenario in als referentie.

3. Vul het financiële deel van de BC in per onderwerp. Hierbij is het belangrijk dat je het verschil t.o.v. de referentie invult. Gebruik negatieve getallen als het een investering is en een negatieve

getallen als het een besparing is.

4. Vul het non-financiële deel in door met + en – aan te geven welk effect de variant heeft op jouw organisatie.

5. Interpreteer de resultaten en grafieken onder in de BC.

## Uitleg onderwerpen BC

## $\blacktriangleright$  1. Implementatie

- 2.a Inspecties
- 2.b Onderhoud
- ▶ 2.c Storingen
- 2.d Beheer
- ▶ 3.a Inspecties
- 3.b Onderhoud
- 4.a Inspecties & 4.b Onderhoud
- 5.a Doorzet
- ▶ 5.b (Energie) verbruik
- 6 Haalbaarheid & 7 Tijdsafhankelijkheid

Alle kolommen dienen met het totale jaarlijkse bedrag ingevuld te worden per onderwerp. Er wordt onderscheid gemaakt tussen de huidige situatie en de verschillende varianten. Iedere hieronder uitgelegde berekening moet per scenario uitgewerkt worden.

## 1. Implementatie

Dit zijn de kosten voor het implementeren van het project, dit zijn dus eenmalige kosten die in verschillende projectfasen kunnen worden ingedeeld. Bij de initiatie moet er bijvoorbeeld rekeningen gehouden worden met het marktonderzoek en het opstellen van het projectplan. Bij engineering & ontwikkeling moet er rekening gehouden worden met het opstellen van het design en de ontwikkelingskosten. Bij de 3<sup>e</sup> fase moet er rekening gehouden met alle kosten die samengaan met het aanschaffen en het instaleren. In de 4<sup>e</sup> fase moet er rekening gehouden worden met het inrichten van procedures, trainingen documentatie etc.

## **2.a Inspecties**

De inspecties zijn onderverdeeld in geplande en ongeplande inspecties. Voor het invullen van de kolommen voor inspecties moet er rekening gehouden worden met de frequentie van het type inspectie en de bijbehorende kosten per inspectie. De frequentie wordt vermenigvuldigd met de kosten en de inspectietaken worden bij elkaar opgeteld, dit vormt de totale kostenpost op jaarbasis en is het bedrag dat moet ingevoerd worden.

### **2.b Onderhoud**

In de tabel wordt het onderscheid gemaakt tussen periodieke, toestands-afhankelijke en correctieve onderhoudsactiviteiten. Ook hier wordt onderscheid gemaakt tussen de frequentie per jaar en de bijbehorende kosten, denk hierbij aan materiaal en arbeidskosten. Deze worden weer met elkaar vermenigvuldigd op per punt de kosten te berekenen.

### **2.c Storingen**

Voor het invullen van de kolommen voor storingen moet er rekening gehouden worden met de frequentie van een bepaalde storing en de materiaal, personeel, en mogelijk systeem, energie of proces kosten die aan de storing verbonden zijn. Dit zijn voorbeelden voor gevolg schade. Ook derving schade dient meegenomen te worden. Denk hierbij aan het mislopen van productie die normaal tijdens het tijdbestek van de storing uitgevoerd zou worden. De frequentie vermenigvuldigd met de verschillende kosten bij elkaar opgeteld vormt de totale kostenpost op jaarbasis die benodigd is.

## **2. d Beheer**

- Dit zijn de overige kosten, hierbij dient het gemiddelde over per kostenpost ingevuld te worden. De verschillende kostenposten met mogelijke onder posten zijn:
- Beheer CM systeem - Software/hardware updates - Vernieuwen licenties
	- Onderhoud hardware
- Beheer data
	- Opslag data
	- opschonen data
- Kennismanagement
	- Cursussen/ conferenties
	- trainingen na functiewisselingen
- Documentatie
- Overig
	- Evaluaties
	- Contract kosten
	- Opslag

## **3.a Inspecties**

Hierbij moet er rekening gehouden worden met de frequenties van punt 2.a en die vermenigvuldigen met het aantal bijbehorende downtime uren.

## **3.b Onderhoud**

Hierbij moet er rekening gehouden worden met de frequenties van punt 2.b en die vermenigvuldigen met het aantal bijbehorende downtime uren.

## **4.a Inspecties & 4.b Onderhoud**

Hier hoeft niets worden ingevuld, door bovenstaande punten in te vullen rekent het tabblad dit automatisch uit.

### **5.a Doorzet**

Dit heeft te maken met de productie. Voor productie wordt de gemiddelde verkoopprijs vermenigvuldigd met de gemiddelde jaarlijkse afzet. Dit gebeurt bij voor zowel producten met goede kwaliteit als producten met verminderde kwaliteit. Dit moet worden gedaan in de huidige situatie als in de nieuwe situatie "kosten predictive maintenance". Er kan verschil worden gemaakt in de kwaliteit van producten.

### **5.b (Energie) verbruik**

Bij het energie verbruik wordt enkel gekeken naar het verschil in energie verbruik in de huidige en toekomstige situatie doormiddel van de inkoopprijs energie te vermenigvuldigen met het energie verbruik wat de gewenste kostenpost laat zien die ingevuld dient te worden bij "5.b Energie verbruik".

### **6 Haalbaardheid & 7 Tijdsafhankelijkheid**

Hier kan er met + & - de niet financiële risico's worden aangegeven.

## Voorbeeld van uitkomst: Voordelen over jaren per variant

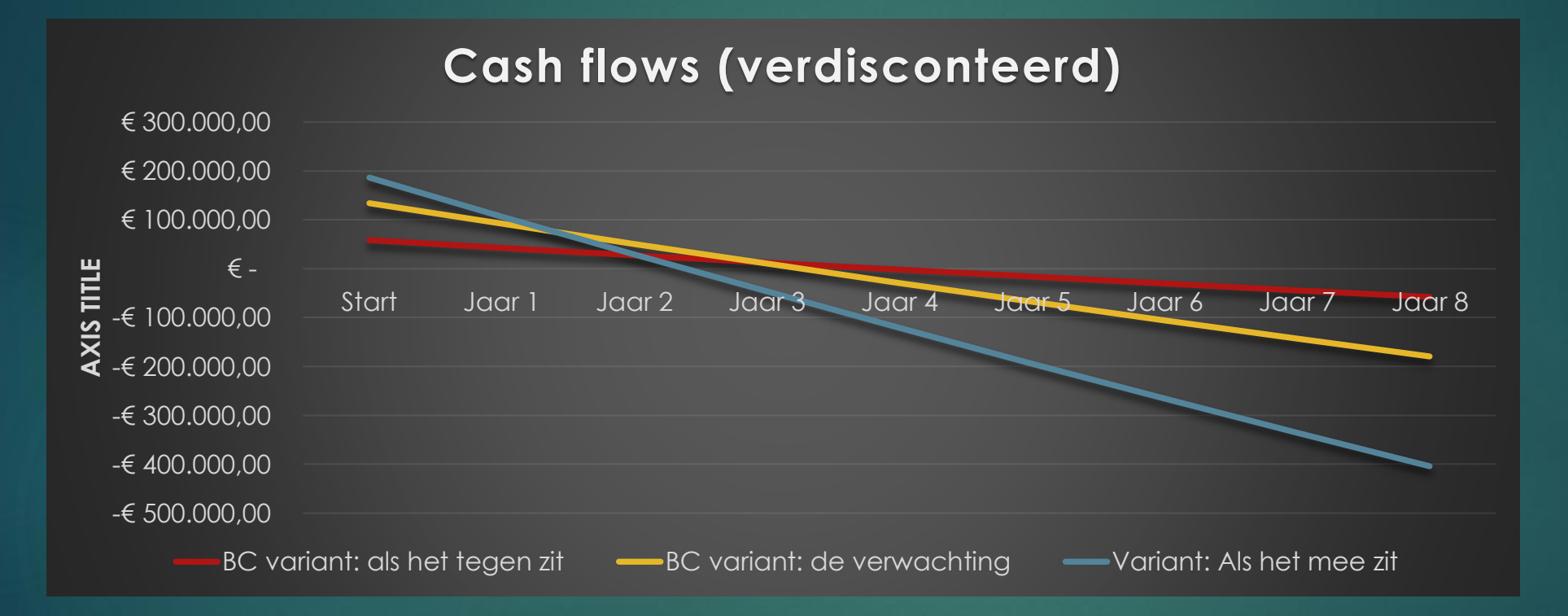